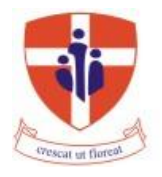

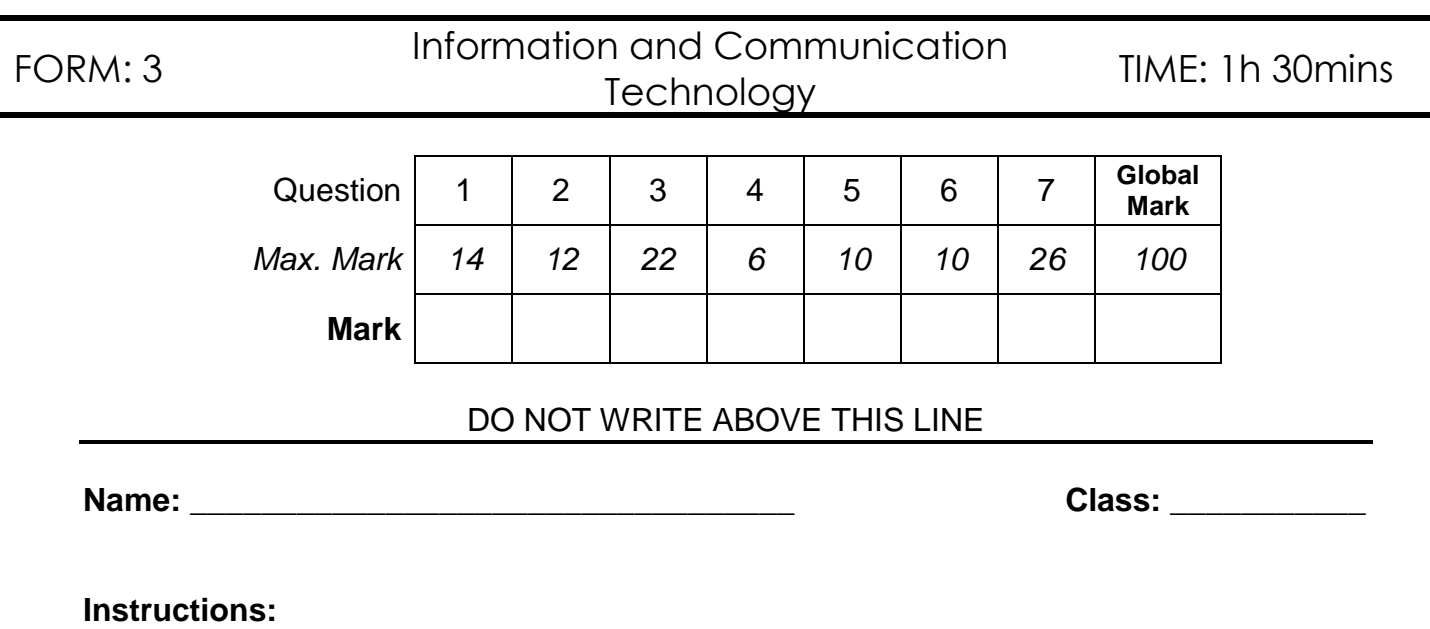

- Read all questions carefully.
- **Attempt all questions.**
- **Write in Black or Blue ink.**

**Q1:** This question is about the basic computer system.

- A. Underline the correct answer.
	- 1) The term CPU is short for what?
		- a. Control Processing Unit.
		- b. Control Product Unit.
		- c. Central Processing Unit.
		- d. Central Product Unit.
	- 2) The CPU is a \_\_\_\_\_\_\_\_\_\_\_ shaped chip with a lot of pins attached to one side.
		- a. Triangle.
		- b. Square.
		- c. Oval.

## 3) Nowadays CPU speed is measured in?

- a. MegaHertz (MHz).
- b. Megabytes (MB).
- c. GigaHertz (GHz).
- d. Gigabytes (GB).
- 4) Every computer has a processor inside it. The better the CPU:
	- a. The faster the Internet connection.
	- b. The faster the computer will execute program instructions.
	- c. The better the sound quality.
- 5) Computer programs are stored *(installed)* in:
	- a. The Processor.
	- b. RAM.
	- c. The Hard Disk.
- 6) Instructions to power up the computer system are stored in the:
	- a. CPU.
	- b. RAM.
	- c. ROM.
	- d. Hard Disk.
- 7) What happens when you instruct the computer to open a program?
	- a. The computer reads the program from the hard disk and loads it in the RAM.
	- b. The program is uninstalled (removed) from the hard disk.
	- c. Another copy of the program is made on your hard disk.
- 8) ROM is known as:
	- a. Volatile memory.
	- b. Non-Volatile memory.
	- c. Versatile memory.
- 9) Data in RAM is lost in case of a power failure.
	- a. To avoid data loss save the data on a secondary storage device.
	- b. Not true! Data in RAM is not lost when the computer is switched off.
	- c. Save the data in ROM, so it won't be lost.
- 10) The storage capacity of the RAM is in the \_\_\_\_\_\_\_\_\_\_\_\_ range. a. Kilobytes.
	- b. Megabytes.
	- c. Gigabytes.

*(10 marks)*

B. Write the following in full:

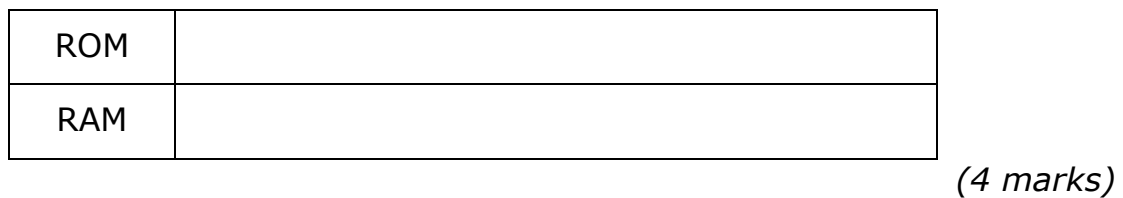

**Q2:** This question is about input / output ports and cables.

A. Label correctly the following ports.

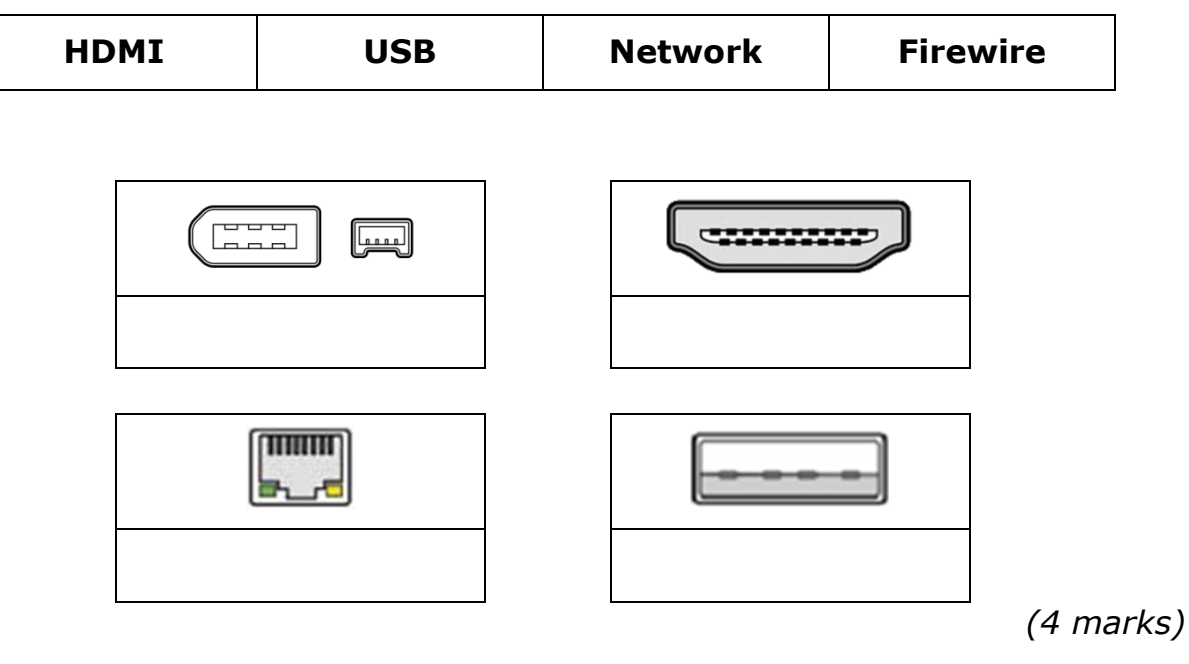

- B. Name the cable you would use:
	- 1. To transfer high definition video and audio to an external monitor or TV set \_\_\_\_\_\_\_\_\_\_\_\_\_\_\_\_\_\_\_\_\_\_\_\_\_\_\_\_.
	- 2. To transfer data between digital video cameras and a MacBook (computer manufactured by Apple) example the computer manufactured by Apple)
	- 3. To connect to a modem or a router \_\_\_\_\_\_\_\_\_\_\_\_\_\_\_\_\_\_\_\_\_\_\_.
	- 4. To connect devices such as digital cameras, printers, scanners, keyboards and mice \_\_\_\_\_\_\_\_\_\_\_\_\_\_\_\_\_\_\_\_\_\_.

*(4 marks)*

C. Write the full name of:

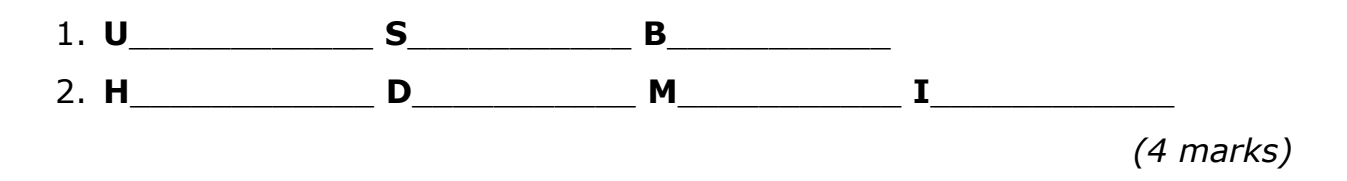

**Q3:** This question is about Storage.

A. Name the following storage devices and media.

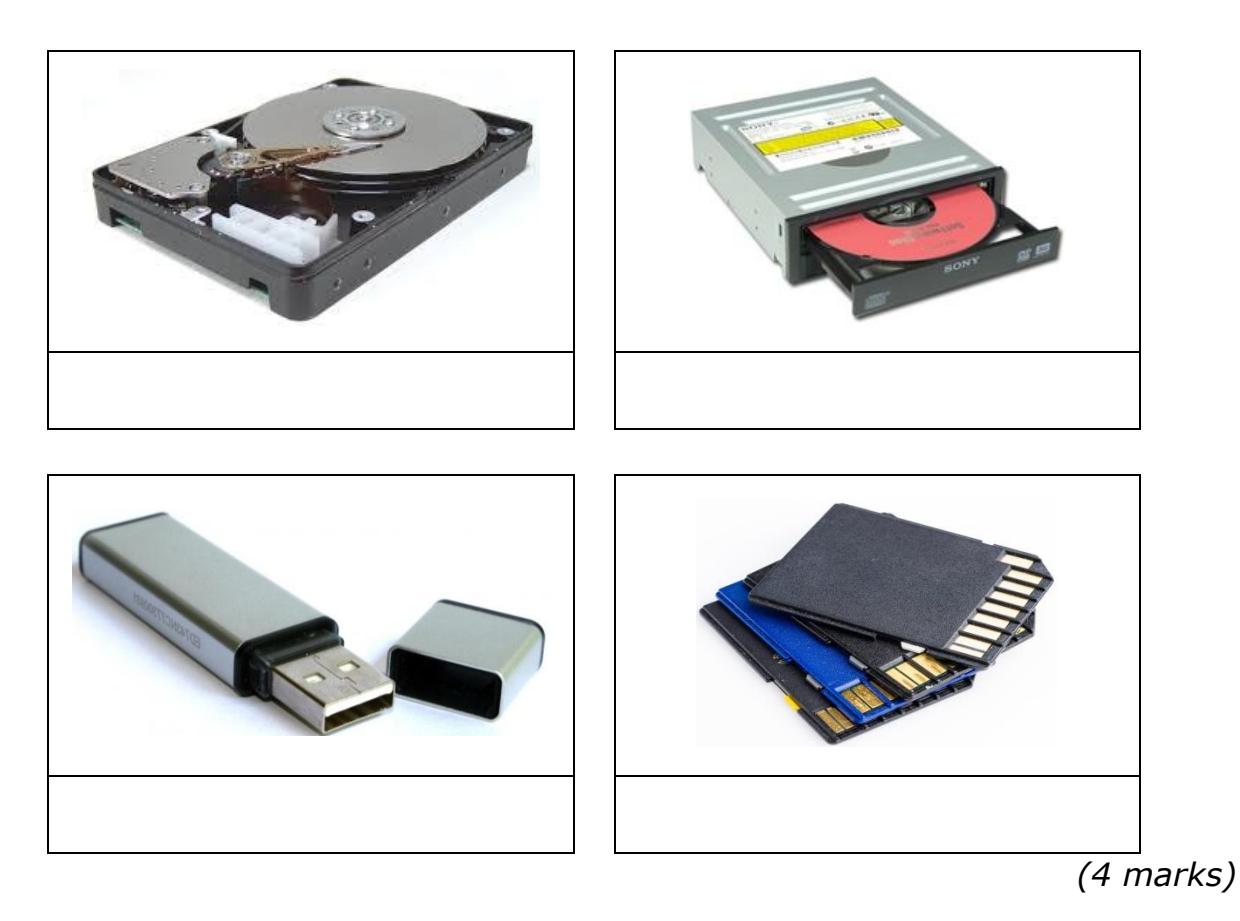

## B. Write the words below next to their description in the provided space:

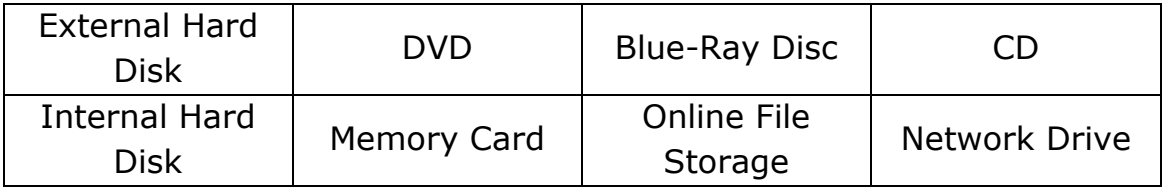

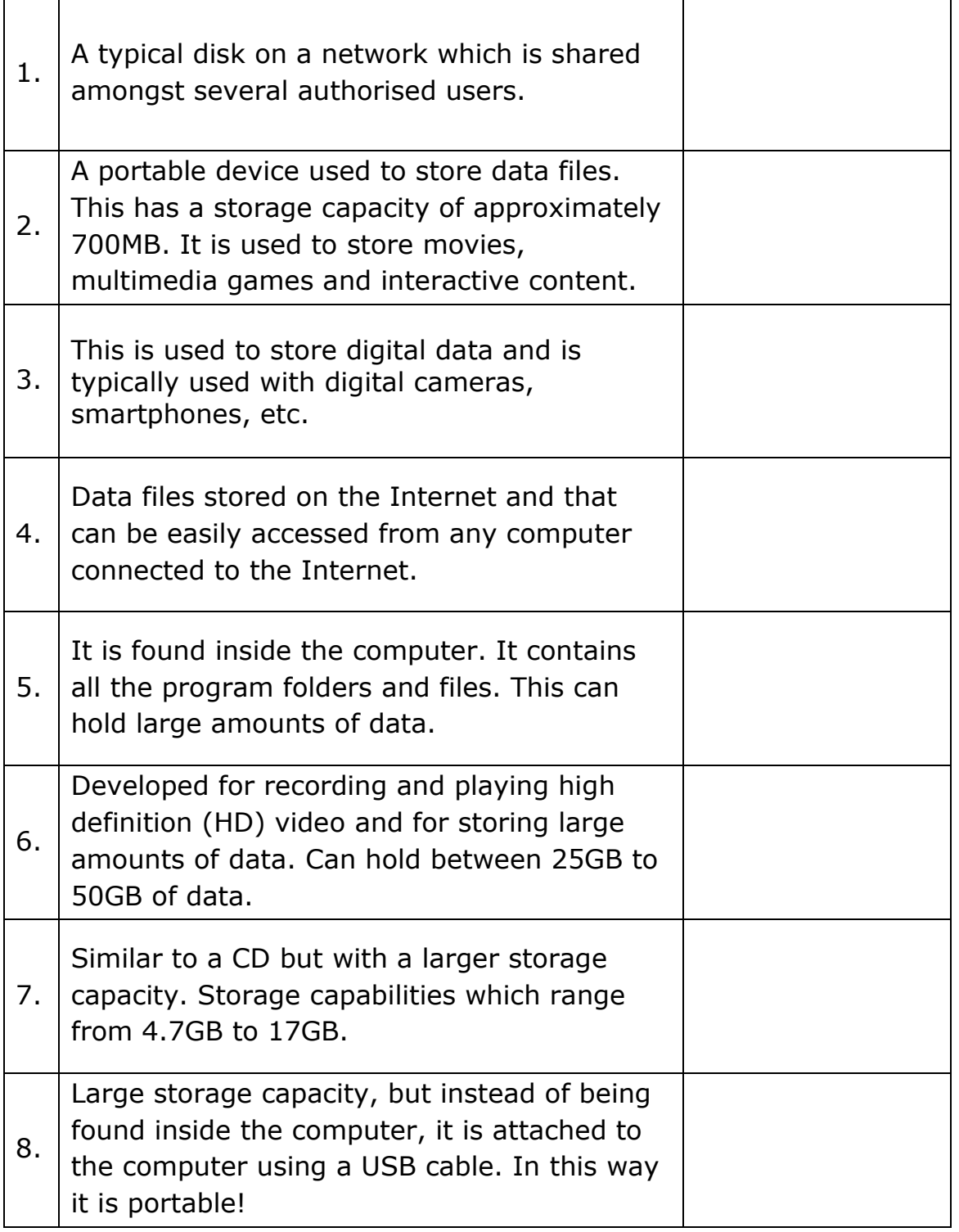

*(8 marks)*

C. Write the units of storage in the correct order starting from the **largest** to the **smallest** unit.

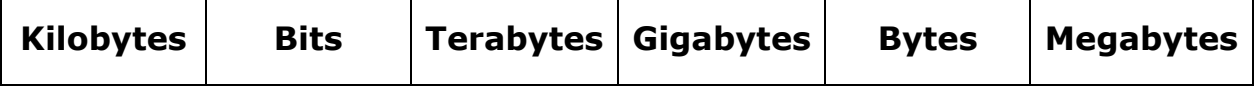

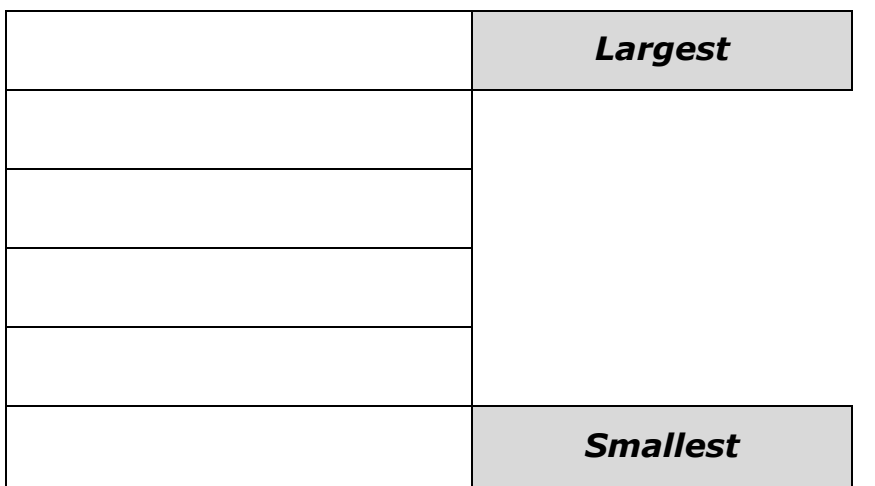

*(6 marks)*

- D. Underline the correct answer.
	- 1) CD is short for:
		- a. Circle Disc.
		- b. Compact Disc.
		- c. Computer Disc.
	- 2) DVD is short for:
		- a. Digital Valuable Disc.
		- b. Digital Virtual Disc.
		- c. Digital Versatile Disc.
	- 3) A Megabyte is equal to:
		- a. 1000 Kilobytes.
		- b. 1000 Gigabytes.
		- c. 1024 Kilobytes.
		- d. 1024 Gigabytes.
	- 4) To convert Gigabytes to Terabytes one must:
		- a. Add.
		- b. Subtract.
		- c. Multiply.
		- d. Divide.

*(4 marks)*

**Q4:** This question is about managing a hard disk.

A. Put the following steps in order, using numbers 1 to 4, to view the remaining space on a hard disk:

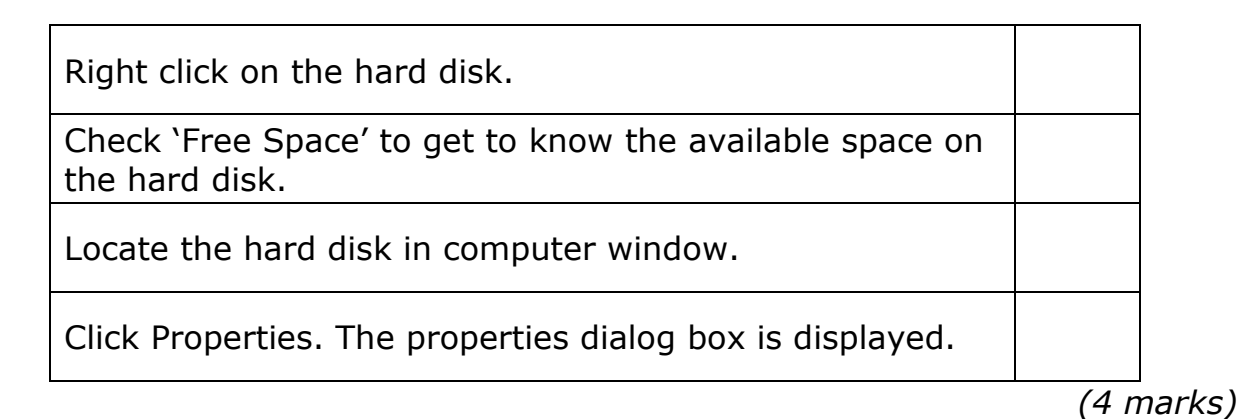

B. Using the image below complete the following statements:

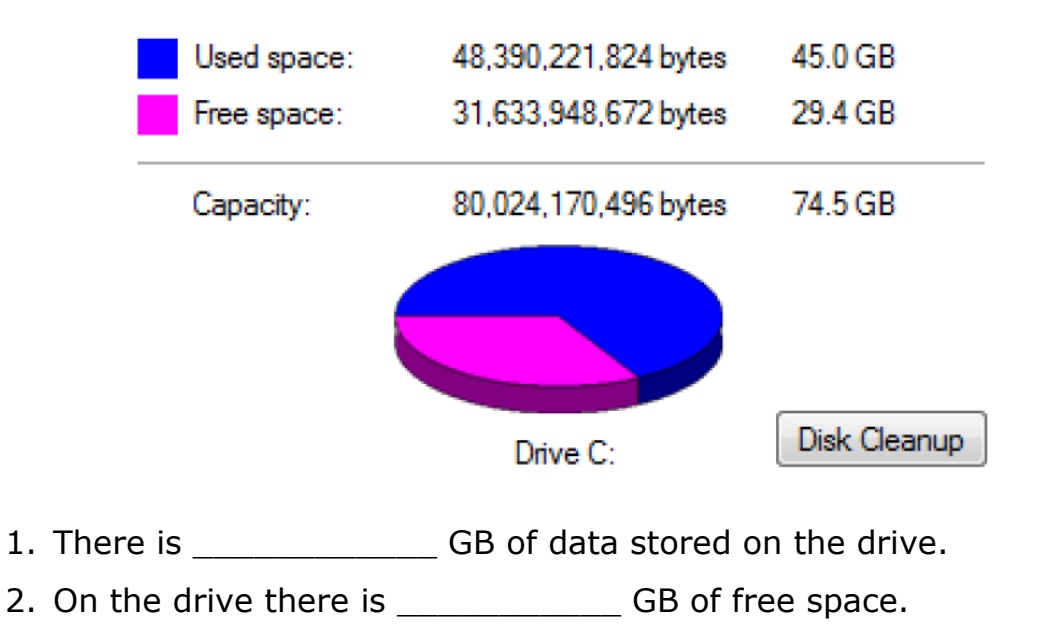

*(2 marks)*

**Q5:** This question is about file compression.

A. Fill in the blanks using the following:

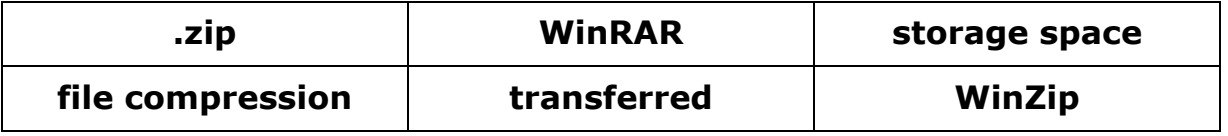

1. \_\_\_\_\_\_\_\_\_\_\_\_\_\_\_\_\_\_\_\_\_\_\_\_\_\_ is the process of reducing the size of the data file to the smallest size possible.

- 2. Compressed files can take less \_\_\_\_\_\_\_\_\_\_\_\_\_\_\_\_\_\_\_\_\_\_\_\_\_\_ and can be \_\_\_\_\_\_\_\_\_\_\_\_\_\_\_\_\_\_\_\_\_\_\_\_\_\_ to other computers more quickly than uncompressed files.
- 3. Typically compressed files are organised in a folder ending with the extension \_\_\_\_\_\_\_\_\_\_\_\_\_\_\_\_\_\_\_\_\_\_\_\_\_\_.
- 4. \_\_\_\_\_\_\_\_\_\_\_\_\_\_\_\_\_\_\_\_\_\_\_ and \_\_\_\_\_\_\_\_\_\_\_\_\_\_\_\_\_\_\_\_\_\_\_ are two examples of file compression software.

*(6 marks)*

- B. Write four simple steps to compress multiple files as shown in the image below:
	- $\bullet$  Step 1:  $\bullet$  Step 1:
	- $\bullet$  Step 2:  $\bullet$
	- $\bullet$  Step 3:
	- Step 4:  $\_$

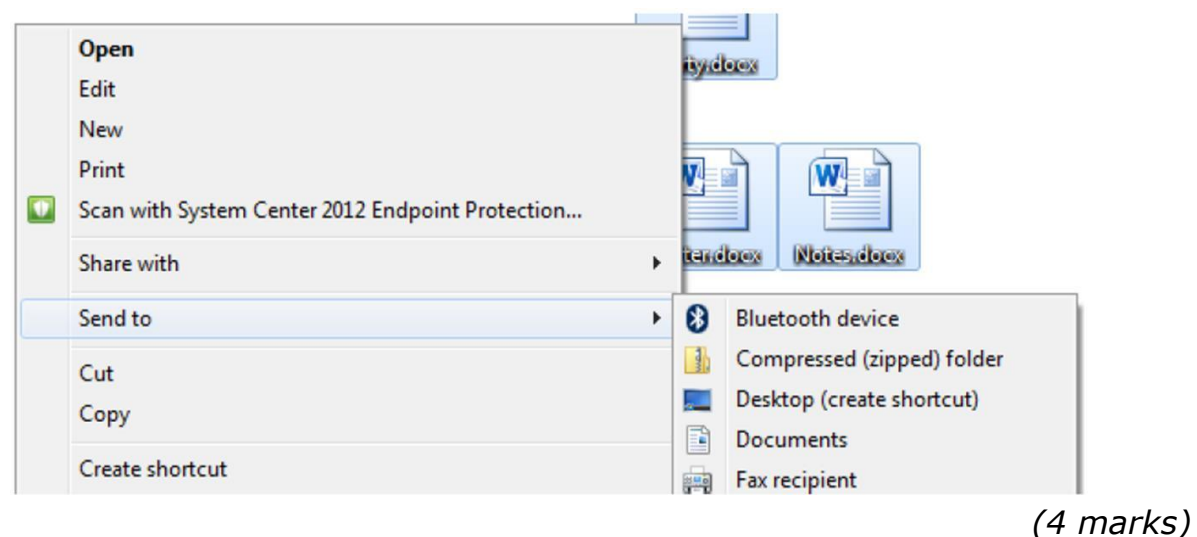

\_\_\_\_\_\_\_\_\_\_\_\_\_\_\_\_\_\_\_\_\_\_\_\_\_\_\_\_\_\_\_\_\_\_\_\_\_\_\_\_\_\_\_\_\_\_\_\_\_\_\_\_\_\_\_\_\_\_\_\_\_\_\_

\_\_\_\_\_\_\_\_\_\_\_\_\_\_\_\_\_\_\_\_\_\_\_\_\_\_\_\_\_\_\_\_\_\_\_\_\_\_\_\_\_\_\_\_\_\_\_\_\_\_\_\_\_\_\_\_\_\_\_\_\_\_

**Q6:** This question is about malware.

## A. Explain what **Malware** is.

*(2 marks)*

B. Match these common malware types to the appropriate statements.

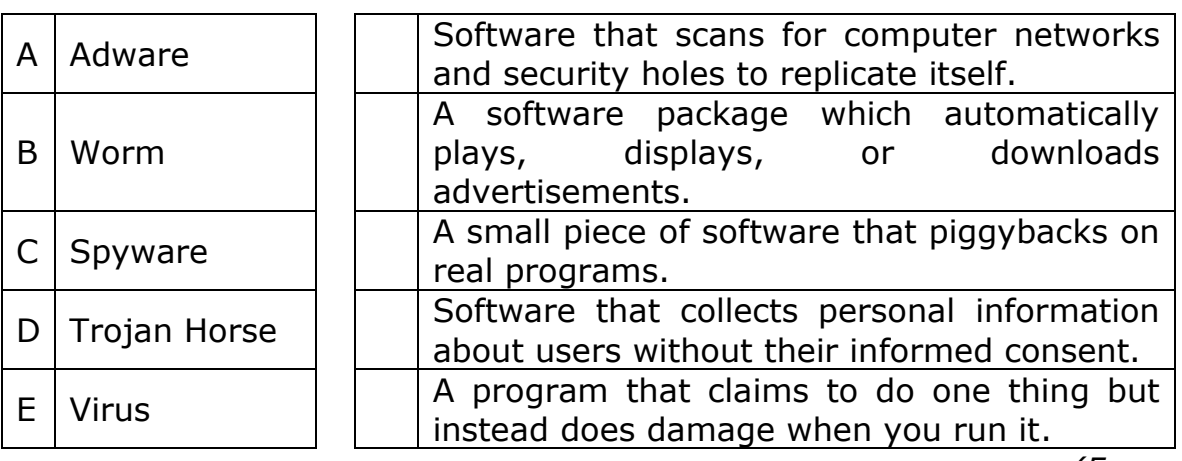

*(5 marks)*

C. Write three precautions one should take against malware.

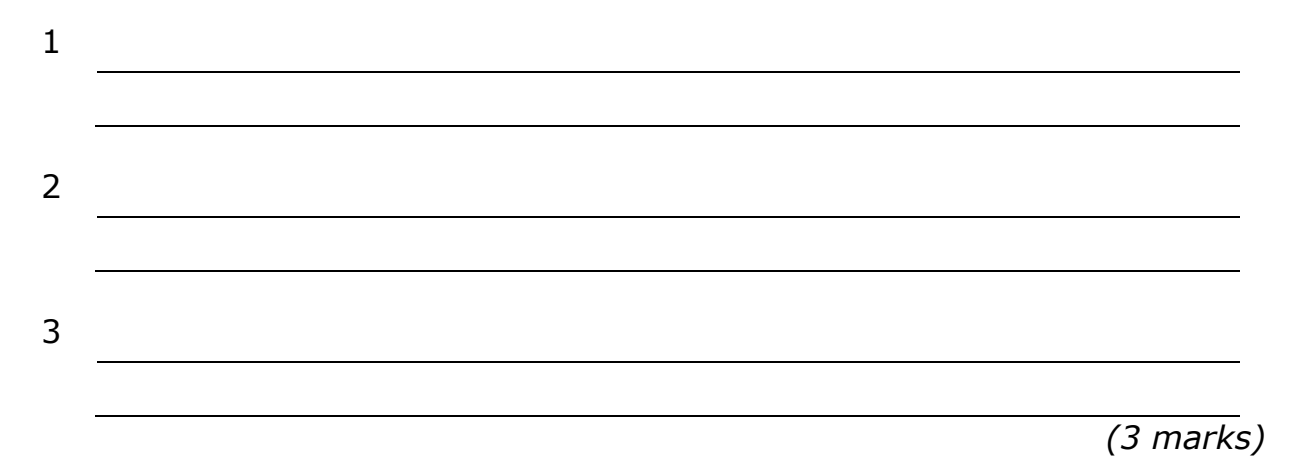

**Q7:** This question is about PowerPoint.

A. Label correctly the slide layouts using the following:

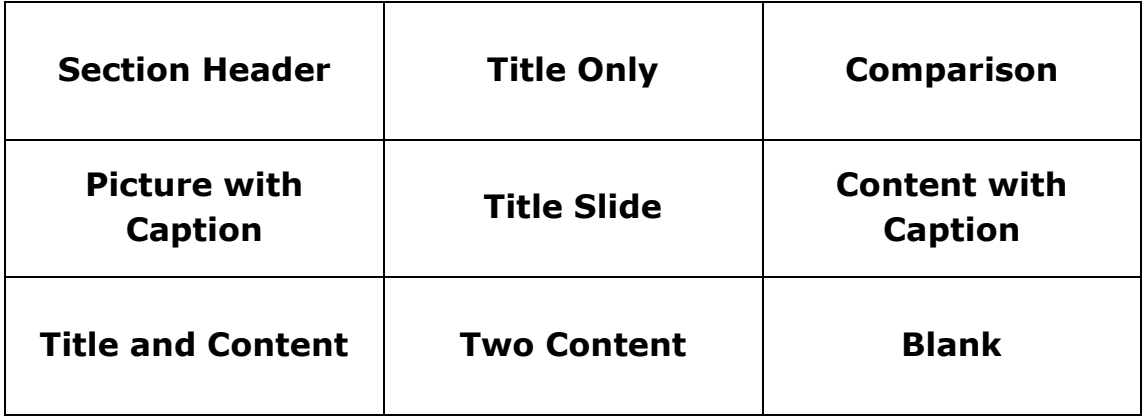

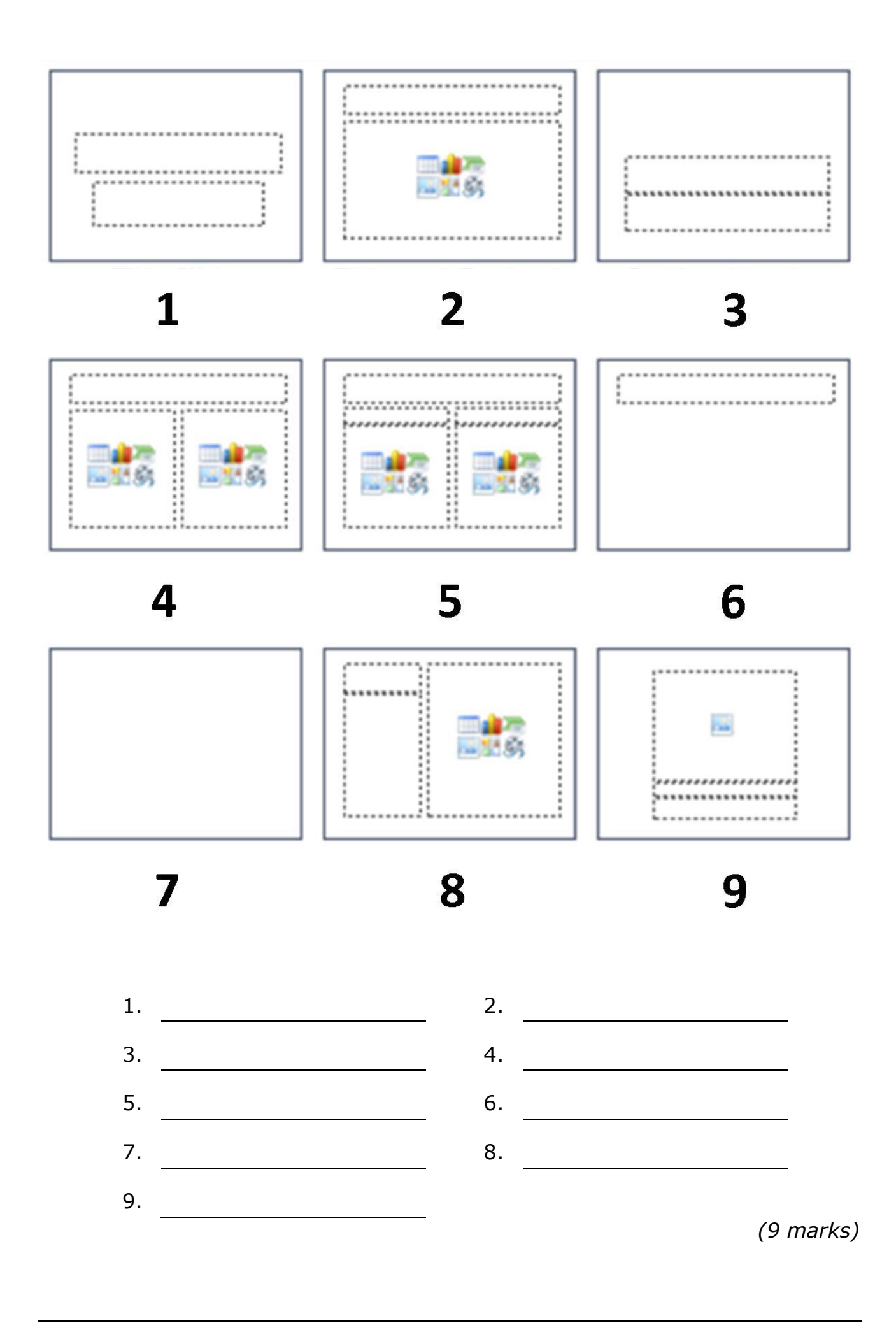

B. Kim is preparing the following PowerPoint Presentation for her Geography lesson.

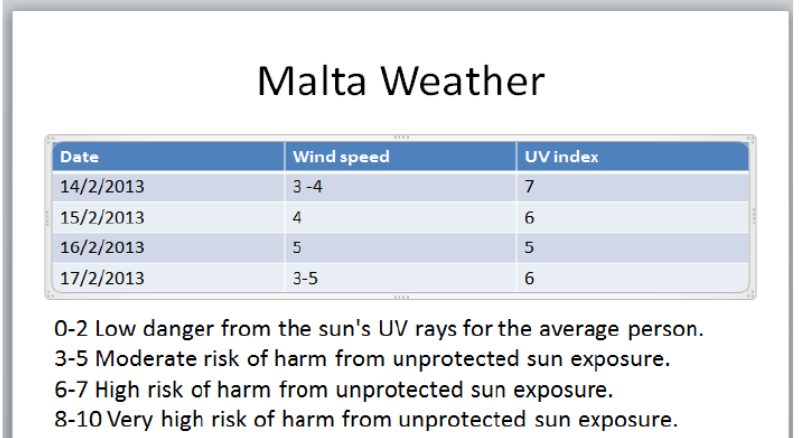

When she clicked on New Slide, a new slide appeared with the following set of icons:

- 1. Draw a circle around the icon she should click on to **insert a table**.
- 2. The following **Insert Table** dialog box is displayed. In the dialog box, write the number of Columns and Rows that Kim inserted.

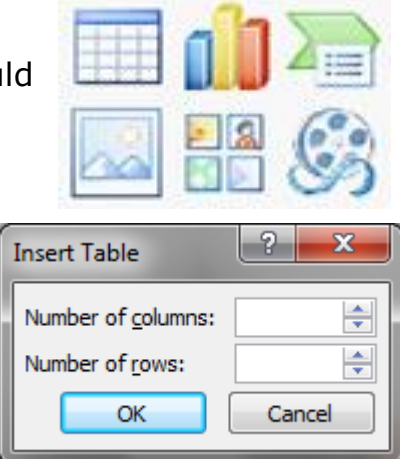

*(3 marks)*

C. Kim would like to insert a new column for the Temperature, between Date and Wind speed. She was reading her school notes and found the following instructions. Underline the correct word from the words in the brackets, to complete the sentence.

To insert a column:

- 1. Click in the (row, table, column).
- 2. Under Table (Tools, Format, Layout), click the (Insert, Layout, Format) tab.
- 3. In the (Rows, Tables, Borders) and Columns group, click Insert (Left, Centre, Justify) or Insert Right.

*(5 marks)*

## D. Write **True** or **False**:

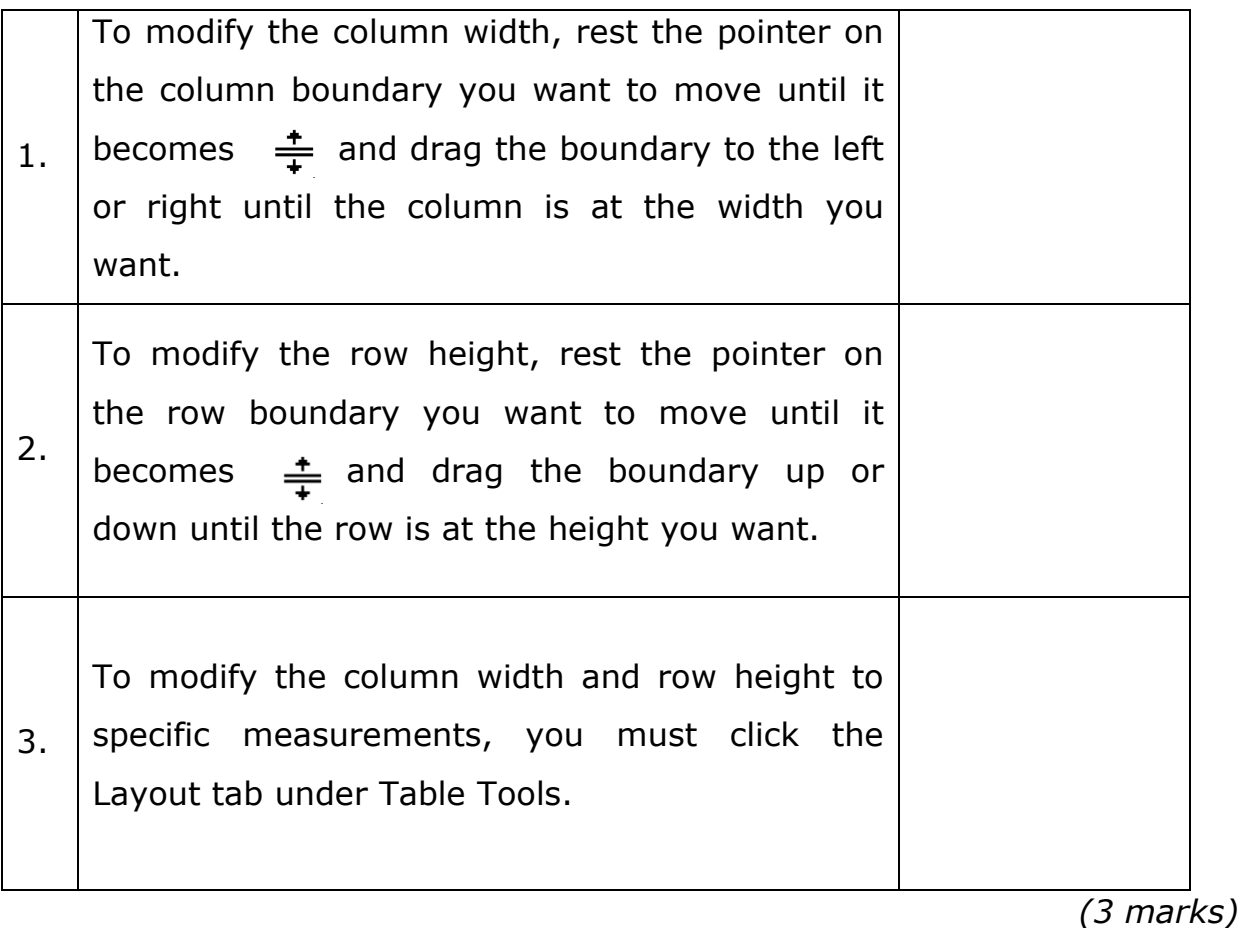

- E. Kim needs to write the information below in the Headers and Footers of all slides.
	- A Fixed date: 13/03/2015
	- A Footer: K. Borg
	- Slide numbers on all slides except the first slide.

**Tick** and **Fill** the image on the next page as appropriate.

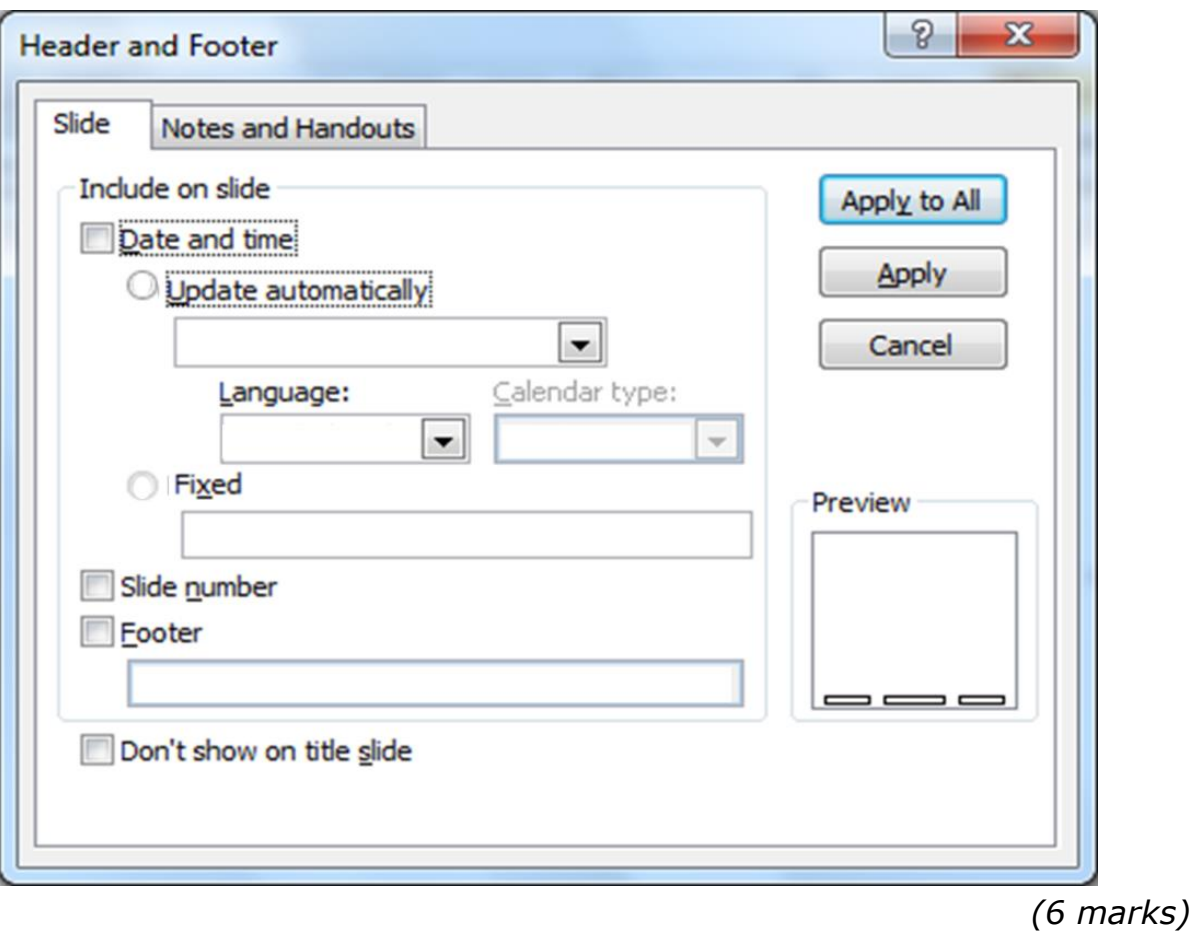

**End of Exam Paper**